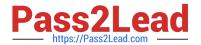

# VCS-255<sup>Q&As</sup>

Administration of Veritas Storage Foundation 6.1 for UNIX

## Pass Veritas VCS-255 Exam with 100% Guarantee

Free Download Real Questions & Answers PDF and VCE file from:

https://www.pass2lead.com/vcs-255.html

100% Passing Guarantee 100% Money Back Assurance

Following Questions and Answers are all new published by Veritas
Official Exam Center

- Instant Download After Purchase
- 100% Money Back Guarantee
- 365 Days Free Update
- 800,000+ Satisfied Customers

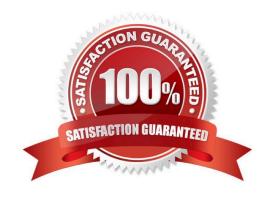

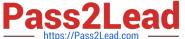

#### **QUESTION 1**

What should be done after a volume with a previously mounted file system is removed from VEA?

A. run the vxdisk -cleanup command to remove the old file system name from the private region and the file system table file

B. run the vxfsclean command to remove the old file system name from the private region and the file system table file

C. edit the Veritas Volume Manager file system table file manually to remove the entry for the old file system

D. edit the OS-specific file system table file manually to remove the entry for the old file system

Correct Answer: D

#### **QUESTION 2**

Which states are displayed in the output of vxprint? (Choose two.)

- A. Data
- B. Kernel
- C. File System
- D. Volume
- E. User

Correct Answer: BD

#### **QUESTION 3**

Hot-relocation is available for which two types of volume layouts? (Select two.)

- A. striped
- B. striped-mirror
- C. striped with parity
- D. concatenated with hot standby disk
- E. striped with hot standby disk

Correct Answer: BC

### **QUESTION 4**

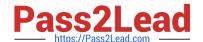

#### https://www.pass2lead.com/vcs-255.html

2024 Latest pass2lead VCS-255 PDF and VCE dumps Download

What is the result of executing the command vxdg -tC -n appldg import datadg?

- A. The appldg disk group is renamed as datadg and forcibly imported to a new host.
- B. The appldg disk group is temporarily imported using the new name datadg and import locks are cleared upon import.
- C. The datadg disk group is temporarily imported using the new name appldg and import locks are cleared upon import.
- D. The datadg disk group is forcibly imported under the new name appldg, unless import locks exist, in which case the import fails.

Correct Answer: C

#### **QUESTION 5**

Which command(s) are used to move the datadg disk group from system S1 to system S2?

- A. (on S1) vxdg -g datadg -switch -system S2
- B. (on S1) vxdg deport datadg; (on S2) vxdg import datadg
- C. (on S1) vxdg deport -n S2 datadg; (on S2) vxdctl enable
- D. (on S1) vxdg -switch datadg -to S2

Correct Answer: D

Latest VCS-255 Dumps

VCS-255 Practice Test

VCS-255 Braindumps